<span id="page-0-0"></span>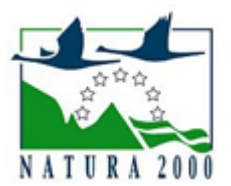

# NATURA 2000 - STANDARDOWY FORMULARZ DANYCH

dla obszarów specjalnej ochrony (OSO), proponowanych obszarów mających znaczenie dla Wspólnoty (pOZW), obszarów mających znaczenie dla Wspólnoty (OZW) oraz specjalnych obszarów ochrony (SOO)

OBSZAR PLH080054

NAZWA OBSZARU Nowogrodzkie Przygiełkowisko

# ZAWARTOŚĆ

- **[1. IDENTYFIKACJA OBSZARU](#page-0-1)**
- [2. POŁOŻENIE OBSZARU](#page-0-2)
- **[3. INFORMACJE PRZYRODNICZE](#page-1-0)**
- [4. OPIS OBSZARU](#page-2-0)
- [6. POWIĄZANIA OBSZARU](#page-3-0)
- [7. MAPA OBSZARU](#page-4-0)

### <span id="page-0-1"></span>1. IDENTYFIKACJA OBSZARU

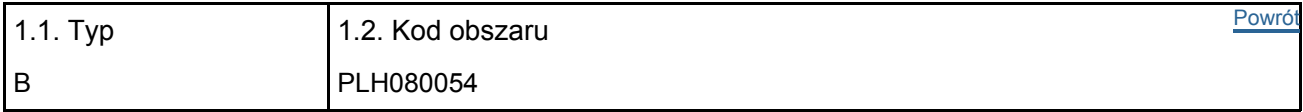

#### 1.3. Nazwa obszaru

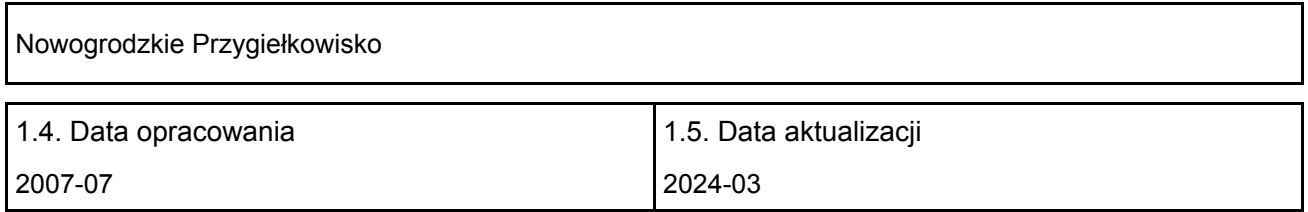

#### 1.6. Instytucja lub osoba przygotowująca wniosek:

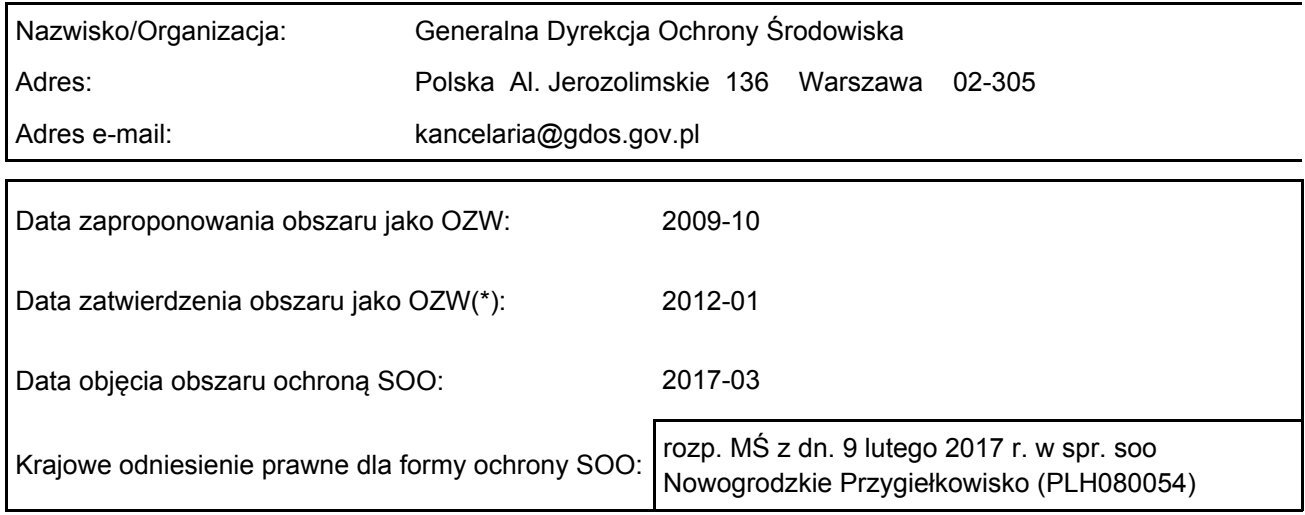

### <span id="page-0-2"></span>2. POŁOŻENIE OBSZARU

2.1. Położenie centralnego punktu [wartości dziesiętne stopni]:

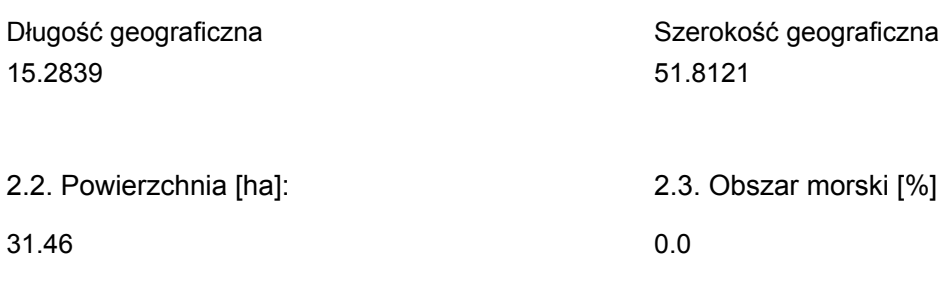

2.5. Kod i nazwa regionu administracyjnego

Kod poziomu NUTS 2 Nazwa regionu

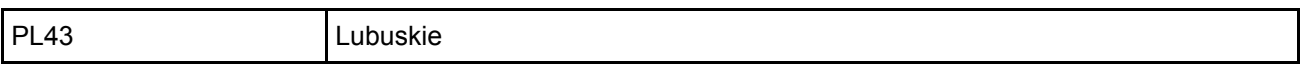

2.6. Region biogeograficzny

Kontynentalny (100.0 %)

### <span id="page-1-0"></span>3. INFORMACJE PRZYRODNICZE

3.1. Typy siedlisk przyrodniczych występujących na terenie obszaru i ocena znaczenia obszaru dla <sup>[Powrót](#page-0-0)</sup> tych siedlisk:

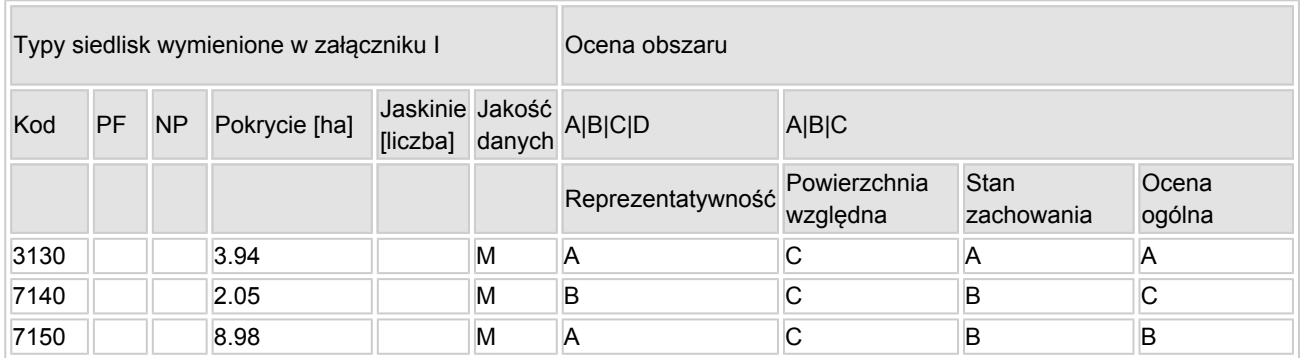

- PF: dla typów siedlisk, do których mogą odnosić się zarówno formy priorytetowe, jak i niepriorytetowe (6210, 7130, 9430) należy wpisać "x" w kolumnie PF celem wskazania formy priorytetowej.
- NP: jeśli dany typ siedliska nie istnieje już na danym terenie, należy wpisać "x" (opcjonalnie).
- Pokrycie: można wpisywać z dokładnością do wartości dziesiętnych.
- Jaskinie: w przypadku siedlisk typu 8310 i 8330 (jaskinie) należy podać liczbę jaskiń, jeśli nie są dostępne szacunkowe dane na temat powierzchni.
- $\bullet$  Jakość danych: G = "wysoka" (np. na podstawie badań); M = "przeciętna" (np. na podstawie częściowych danych i ekstrapolacji);  $P = \text{miska}$ " (np. zgrubne dane szacunkowe).

3.2. Gatunki objęte art. 4 dyrektywy 2009I147IWE i gatunki wymienione w załączniku II do dyrektywy 92I43IEWG oraz ocena znaczenia obszaru dla tych gatunków

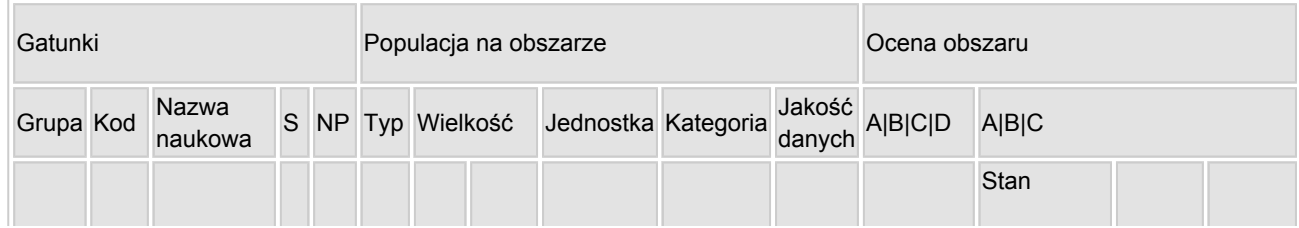

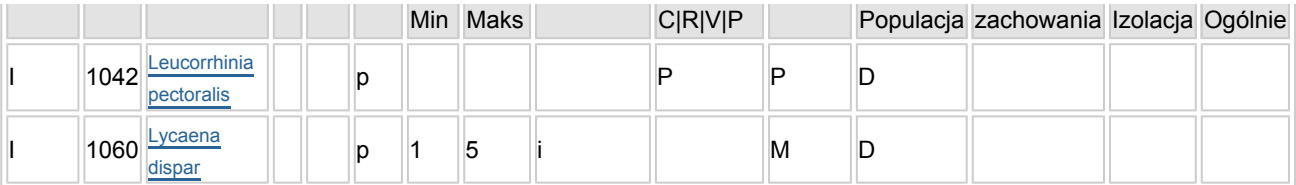

- Grupa:  $A =$  płazy,  $B =$  ptaki,  $F = r$ yby,  $I =$  bezkregowce,  $M =$  ssaki,  $P =$  rośliny,  $R =$  gady.
- S: jeśli dane o gatunku są szczególnie chronione i nie mogą być udostępnione publicznie, należy wpisać "tak".
- NP: jeśli dany gatunek nie występuje już na danym terenie, należy wpisać "x" (opcjonalnie).
- $\bullet$  Typ: p = osiadłe, r = wydające potomstwo, c = przelotne, w = zimujące (w przypadku roślin i gatunków niemigrujących należy użyć terminu "osiadłe").
- $\bullet$  Jednostka: i = osobniki pojedyncze, p = pary lub inne jednostki według standardowego wykazu jednostek i kodów zgodnego ze sprawozdawczością na podstawie art. 12 i 17 (zob. [portal referencyjny](http://bd.eionet.europa.eu/activities/Natura_2000/reference_portal)).
- Kategorie liczebności (kategoria): C = powszechne, R = rzadkie, V = bardzo rzadkie, P = obecne wypełnić, jeżeli brak jest danych (DD), lub jako uzupełnienie informacji o wielkości populacji.
- $\bullet$  Jakość danych: G = "wysoka" (np. na podstawie badań); M = "przeciętna" (np. na podstawie częściowych danych i ekstrapolacji); P = "niska" (np. zgrubne dane szacunkowe); DD = brak danych (kategorię tę należy stosować wyłącznie, jeśli nie da się dokonać nawet zgrubnej oceny wielkości populacji - w takiej sytuacji można pozostawić puste pole dotyczące wielkości populacji, jednak pole "Kategorie liczebności" musi być wypełnione).

# <span id="page-2-0"></span>4. OPIS OBSZARU

#### 4.1. Ogólna charakterystyka obszaru

Klasa siedliska przyrodniczego **Pokrycie** Pokrycie Pokrycie Pokrycie [%] N17 99.03 N10  $\vert$  0.97 Ogółem pokrycia siedliska przyrodniczego 1000 m animalnych się w polskich polskich polskich polskich polskich p

Dodatkowa charakterystyka obszaru:

Obszar obejmuje płytka torfianka z postępującym procesem lądowacenia wraz z otoczeniem. Brak otwartego lustra wody, centralna część obiektu zajęta jest przez szuwary trzcinowe, w niektóre lata zbiornik praktycznie wysycha, odsłaniając bezpostaciowy, mazisty torf. W południowej i wschodniej części obiektu po brzegach zbiornika rozwija się zespół Nymphaeetum candidae z Nymphaea x borealis, a także zbiorowiska z klasy Littorelletea: Eleocharitetum multicaulis i Ranunculo-Juncetum bulbosi. W wyniku wybudowania zastawki w 2006 roku poziom wody w zbiorniku zwiększył się, co zaowocowało spontanicznym rozwojem tych zbiorowisk i obecnie zwiększają one zasięg swojego występowania. Na wyniesieniach i na styku zbiorowisk wodnych z torfowiskowymi rozwiją się płaty zespołu Rhynchosporetum fuscae. Największą powierzchnię posiadają przygiełkowiska Sphagno tenelli-Rhynchosporetum albae sphagnetosum auriculati. W mozaice występują z nimi płaty siedliska 7140, reprezentowane tam głównie przez zespół Sphagno recurvi-Eriophoretum angustifolii oraz Carici-Agrostietum caninae. Znamienny charakter roślinności obiektu nadaje również roślinność szuwarowa, reprezentowana głównie przez zespoły Phragmitetum i Typhetum angustifoliae.

#### 4.2. Jakość i znaczenie

Jest to najdalej na północny wschód wysunięty obiekt ze stanowiskami Eleocharis multicaulis i Rhynchospora fusca, w zachodniej i południowo-zachodniej części ich krajowego zasięgu.

4.3. Zagrożenia, presje i działania mające wpływ na obszar

Najważniejsze oddziaływania i działalność mające duży wpływ na obszar

[Powrót](#page-0-0)

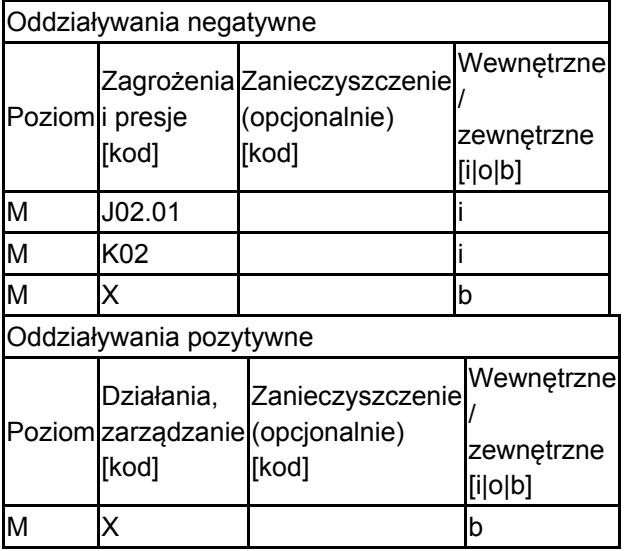

Poziom: H = wysoki, M = sredni, L = niski.

Zanieczyszczenie: N = stosowanie azotu, P = stosowanie fosforu/fosforanów, A = stosowanie kwasów/zakwaszanie, T = toksyczne chemikalia nieorganiczne,

O = toksyczne chemikalia organiczne, X = zanieczyszczenia mieszane.

i = wewnętrzne, o = zewnętrzne, b = jednoczesne.

#### 4.4. Własność (opcjonalnie)

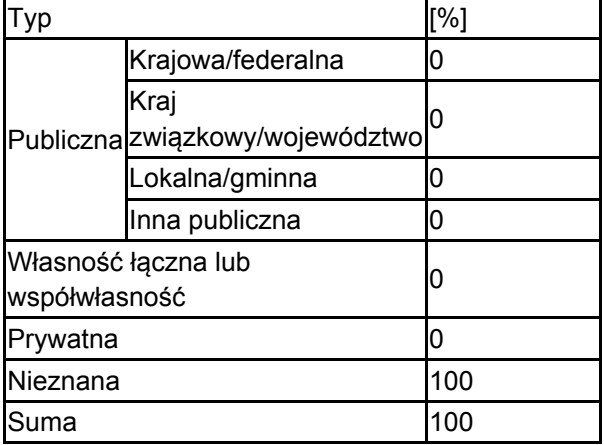

#### 4.5. Dokumentacja (opcjonalnie)

inwentaryzacje 2007 Inwentaryzacja w Lasach Państwowych Wiaderny A. 2008 materiały niepublikowane

### <span id="page-3-0"></span>6. ZARZĄDZANIE OBSZAREM

6.1. Organ lub organy odpowiedzialne za zarządzanie obszarem:

[Powrót](#page-0-0)

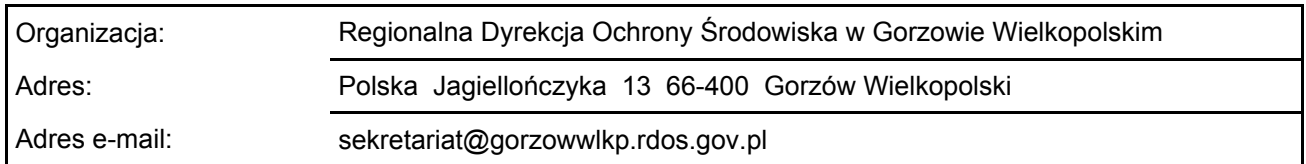

#### 6.2. Plan(-y) zarządzania:

Aktualny plan zarządzania istnieje:

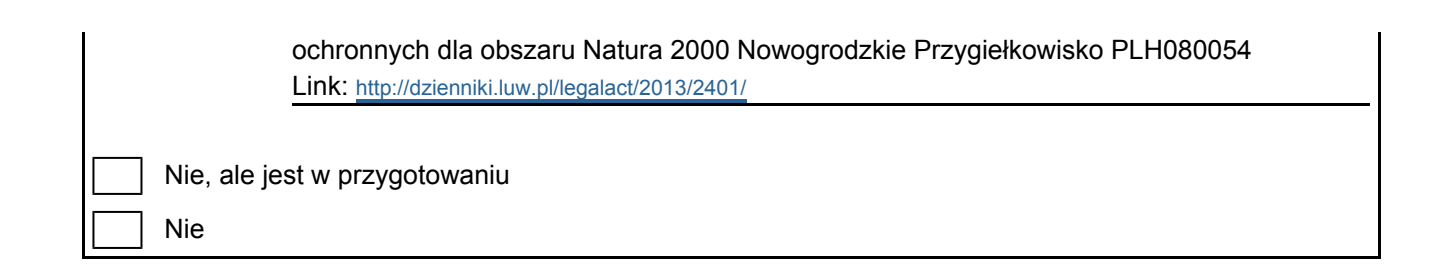

[Powrót](#page-0-0)

### <span id="page-4-0"></span>7. MAPA OBSZARU

Nr ID INSPIRE: | PL.ZIPOP.1393.N2K.PLH080054

Mapa załączona jako plik PDF w formacie elektronicznym (opcjonalnie)

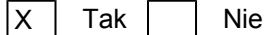

Odniesienie lub odniesienia do oryginalnej mapy wykorzystanej przy digitalizacji granic elektronicznych (opcjonalnie)